## **Curso de Simulación de redes locais con VirtualBox: Obxectivos e escenarios da PARTE IV**

Neste **Apartado IV** tratarase de instalar 2 máquinas virtuais de servidor: Windows Server e Debian.

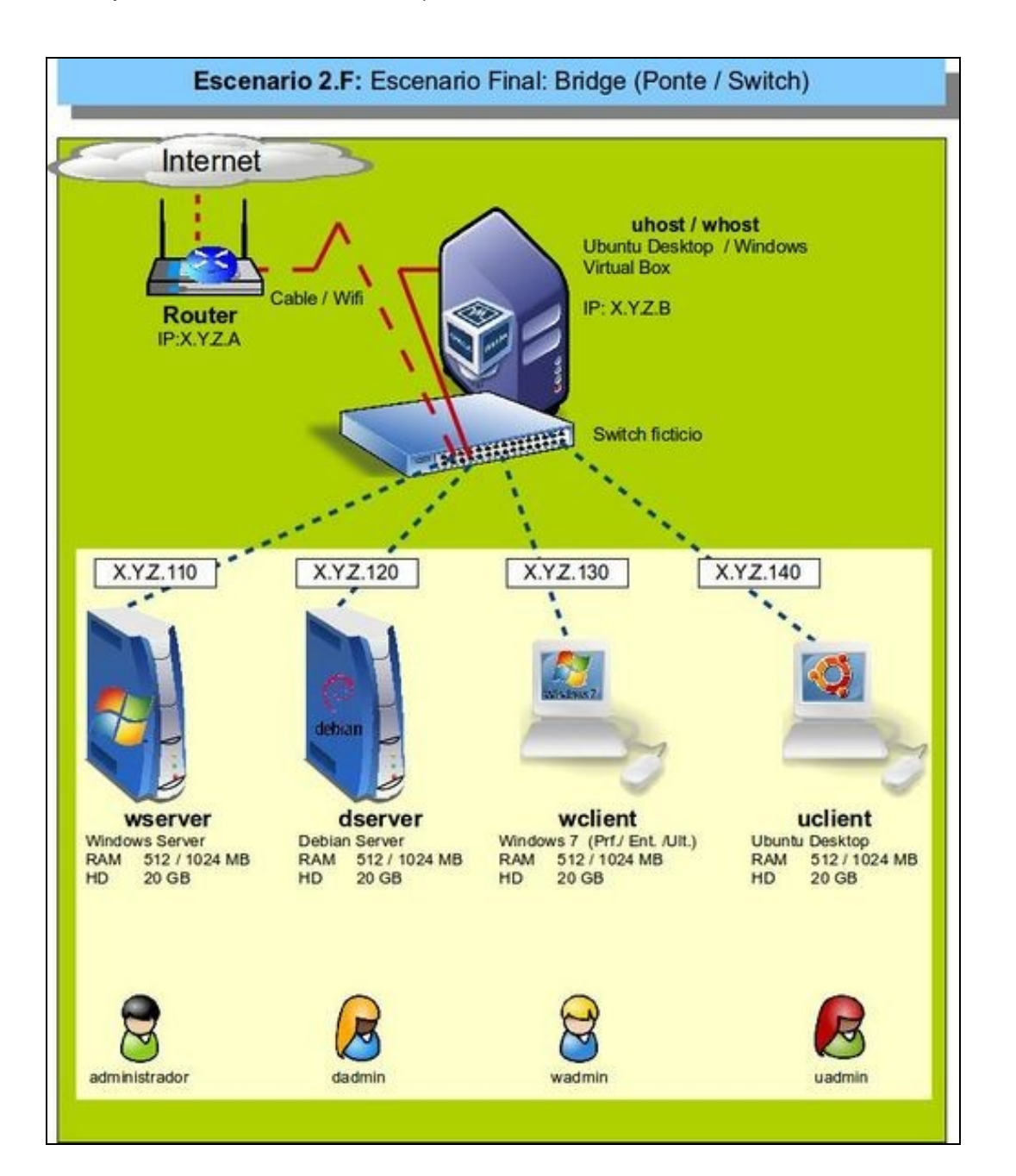

Desta forma xa teremos todos os equipos cos que se vai seguir o curso.

-- [Antonio de Andrés Lema](https://manuais.iessanclemente.net/index.php/Usuario:Antonio) e [Carlos Carrión Álvarez](https://manuais.iessanclemente.net/index.php/Usuario:Carrion) -- (xaneiro 2016).